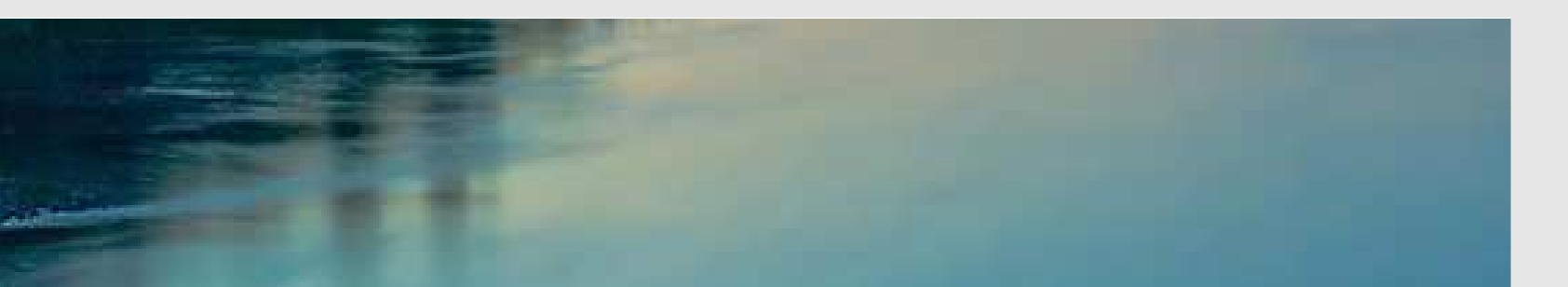

# Neuronale Netze

Prof. Dr. Rudolf Kruse Christoph Doell, M.Sc.

Computational Intelligence Institut für Wissens- und Sprachverarbeitung Fakultät für Informatik kruse@iws.cs.uni-magdeburg.de

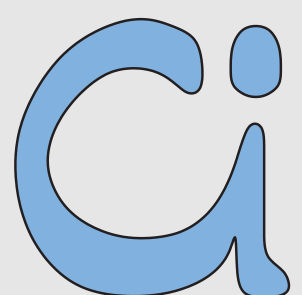

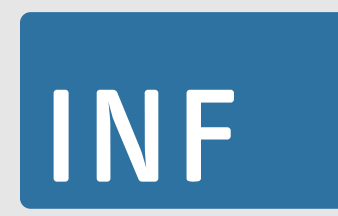

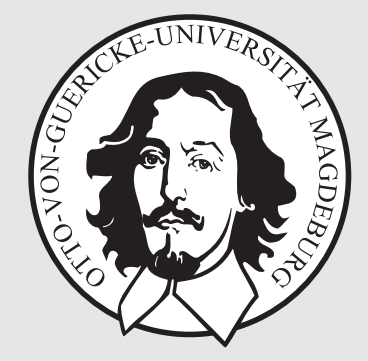

# $\mathrm{\ddot{U}}$ berwachtes Lernen / Support Vector Machines

Trainingsdaten: Expressionsprofile von Patienten mit bekannter Diagnose Durch die bekannte Diagnose ist eine Struktur in den Daten vorgegeben, die wir auf zukünftige Daten verallgemeinern wollen.

Lernen/Trainieren: Leite aus den Trainingsdaten eine Entscheidungsregel ab, die die beiden Klassen voneinander trennt.

**Generalisierungsfähigkeit:** wie gut ist die Entscheidungsregel darin, zukünftige Patienten zu diagnostizieren?

Ziel: finde eine Entscheidungsregel mit hoher Generalisierungsfähigkeit!

#### Lernen von Beispielen

Gegeben:  $X = \{x_i, y_i\}_{i=1}^n$ , Trainingsdaten von Patienten mit bekannter Diagnose

bestehend aus:

 $x_i \in \mathbb{R}^g$  (Punkte, Expressionsprofile)  $y_i \in \{+1, -1\}$  (Klassen, 2 Arten von Krebs)

Entscheidungsfunktion:

 $f_X : \mathbb{R}^g \to \{+1, -1\}$ Diagnose =  $f_X$ (neuer Patient)

# Underfitting / Overfitting

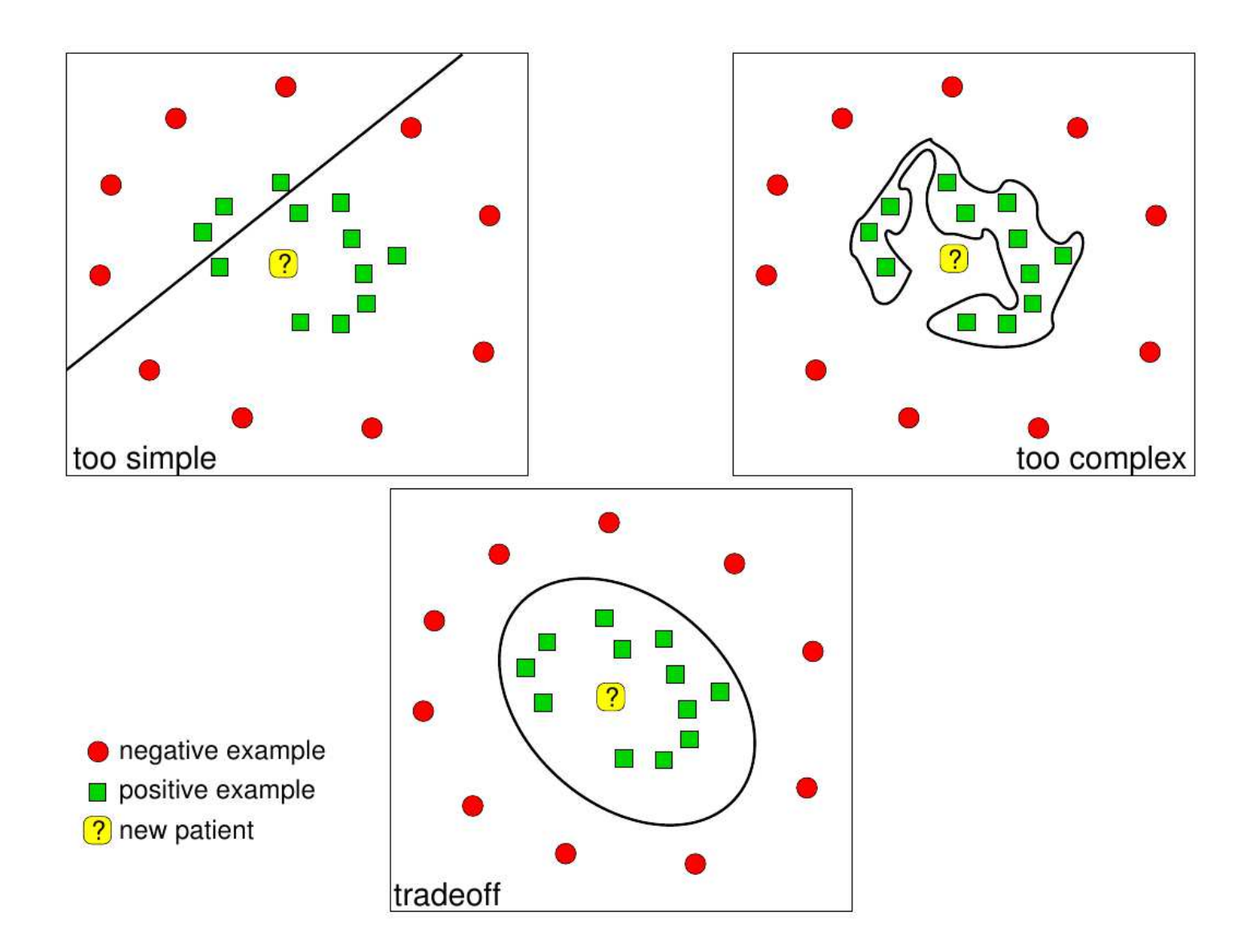

# Lineare Trennung der Trainingsdaten

#### Wir fangen mit linearer Trennung an und vergrößern die Komplexität in einem zweiten Schritt durch Kernel-Funktionen.

Eine trennende Hyperebene ist definiert durch

den Normalenvektor  $w$  und die Verschiebung b:

$$
Hyperebene \mathcal{H} = \{x | \langle w, x \rangle + b = 0\}
$$

 $\langle \cdot, \cdot \rangle$  nennt man inneres Produkt oder Skalarprodukt

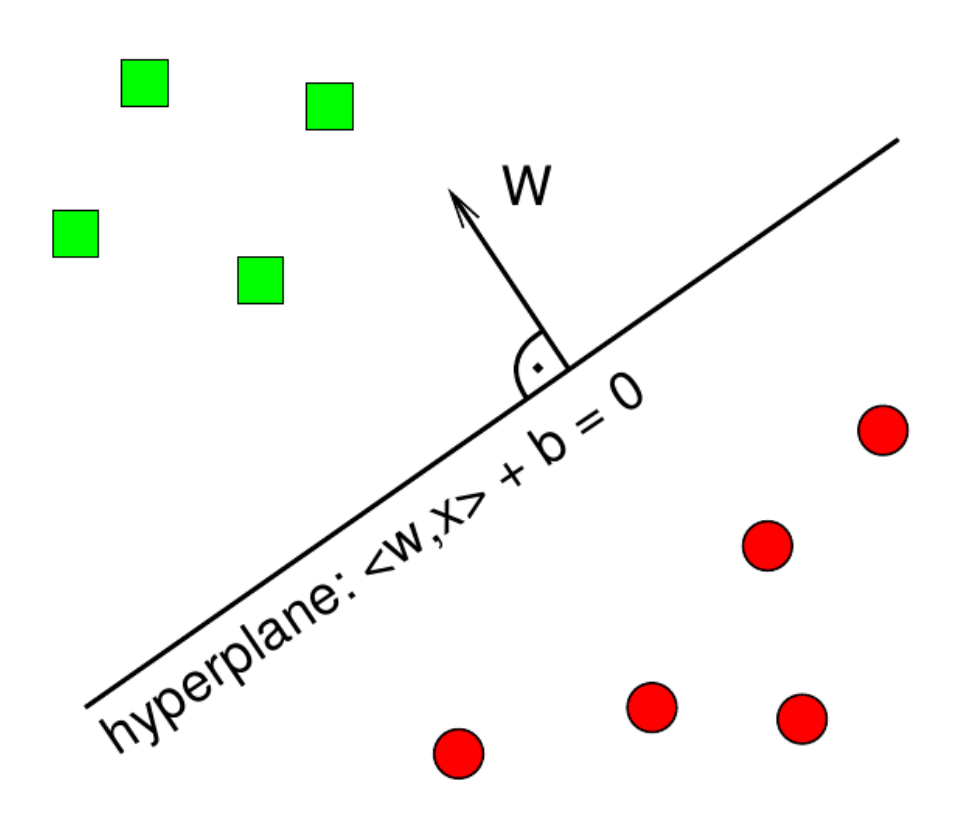

Training: Wähle w und b so, daß die Hyperebene die Trainingsdaten trennt.

Vorhersage: Auf welcher Seite der Hyperebene liegt der neue Punkt?

Punkte in Richtung des Normalenvektors diagnostizieren wir als POSITIV.

Punkte auf der anderen Seite diagnostizieren wir als NEGATIV.

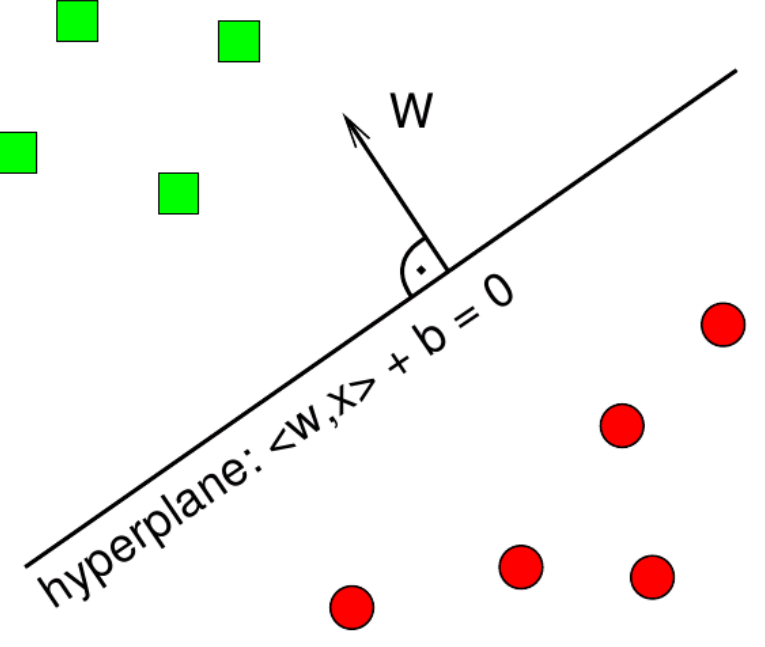

# Motivation

Ursprung in statistischer Lerntheorie; Klasse optimaler Klassifikatoren

Zentrales Problem der statistischen Lerntheorie: Generalisierungsfähigkeit: Wann führt ein niedriger Trainingsfehler zu einem niedrigen echten Fehler?

#### Zweiklassenproblem:

Klassifikationsvorgang  $\equiv$  Zuordnungsfunktion  $f(x, u) : x \rightarrow y \in \{+1, -1\}$ 

- x: Muster aus einer der beiden Klassen
- <sup>u</sup>: Parametervektor des Klassifikators

Lernstichprobe mit *l* Beobachtungen  $x_1, x_2, \ldots, x_l$ 

mit entsprechender Klassenzugehörigkeit  $y_1, y_2, \ldots, y_l$ 

 $\rightarrow$  das empirische Risiko (Fehlerrate) für gegebenen Trainingsdatensatz:

$$
R_{emp}(u) = \frac{1}{2l} \sum_{i=1}^{l} |y_i - f(x_i, u)| \in [0, 1]
$$

Viele Klassifikatoren, z.B. neuronale Netze, minimieren das empirische Risiko

# Motivation

Erwartungswert des Zuordnungsfehlers (expected risk):

 $R(u) = E\{R_{test}(u)\} = E\{\frac{1}{2}|y - f(x, u)|\} = \int \frac{1}{2}|y - f(x, u)|p(x, y) dx dy$  $p(x, y)$ : Verteilungsdichte aller möglichen Samples x mit entsprechender Klassenzugehörigkeit y (Dieser Ausdruck nicht direkt auswertbar, da  $p(x, y)$  nicht zur Verfügung steht)

Optimale Musterklassifikation:

Deterministische Zuordnungsfunktion  $f(x, u) : x \to y \in \{+1, -1\}$  gesucht, so dass das Expected Risk minimiert wird

Zentrale Frage der Musterklassifikation:

Wie nah ist man nach *l* Trainingsbeispielen am *echten* Fehler? Wie gut kann aus dem empirischen Risiko  $R_{emp}(u)$  das echte Risiko  $R(u)$  abgeschätzt werden? (Structural Risk Minimization statt Empirical Risk Minimization)

Antwort durch Lerntheorie von Vapnik-Chervonenkis <sup>→</sup> SVM

Bisherige Lösung: Allgemeine Hyperebene:  $wx + b = 0$ 

```
Klassifikation: sgn(wx+b)
```
Training z.B. mittels Perzeptron-Algorithmus (iteratives Lernen, Korrektur nach jeder Fehlklassifikation; keine Eindeuigkeit der Lösung)

#### Welche Hyperebene ist die beste? Und warum?

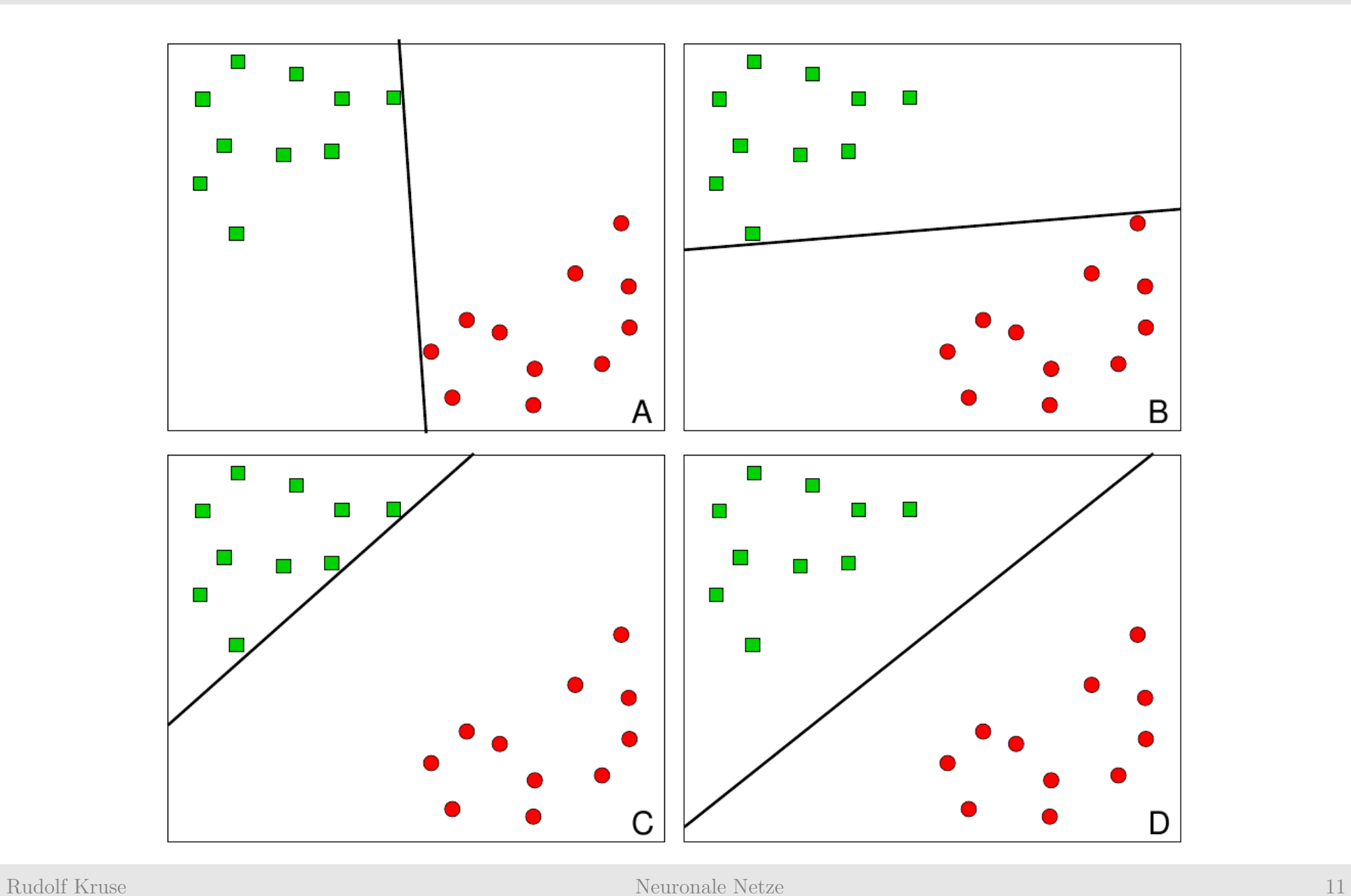

#### Keine scharfe Trennung, sondern eine . . .

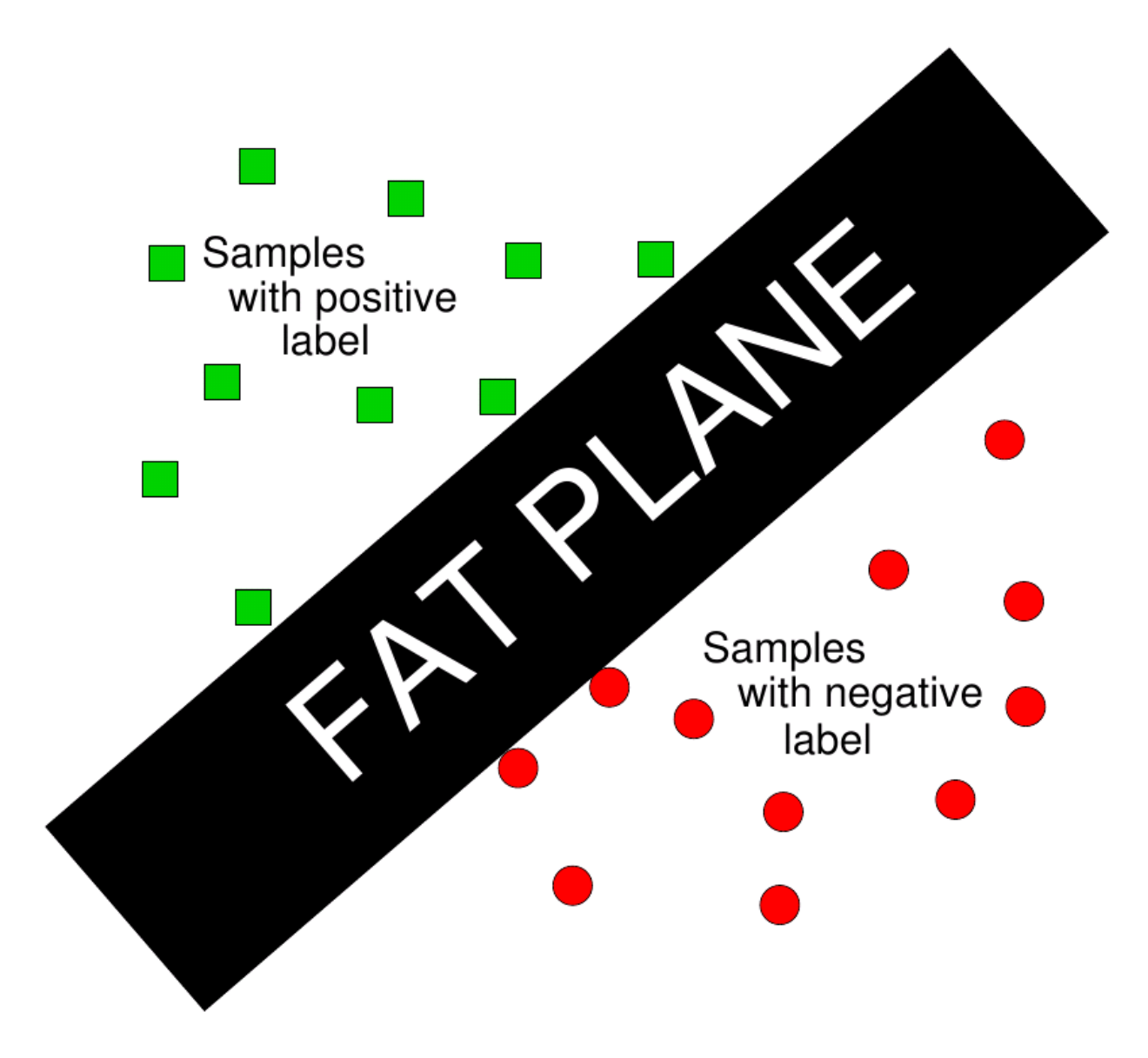

#### Trenne die Trainingsdaten mit maximaler Trennspanne

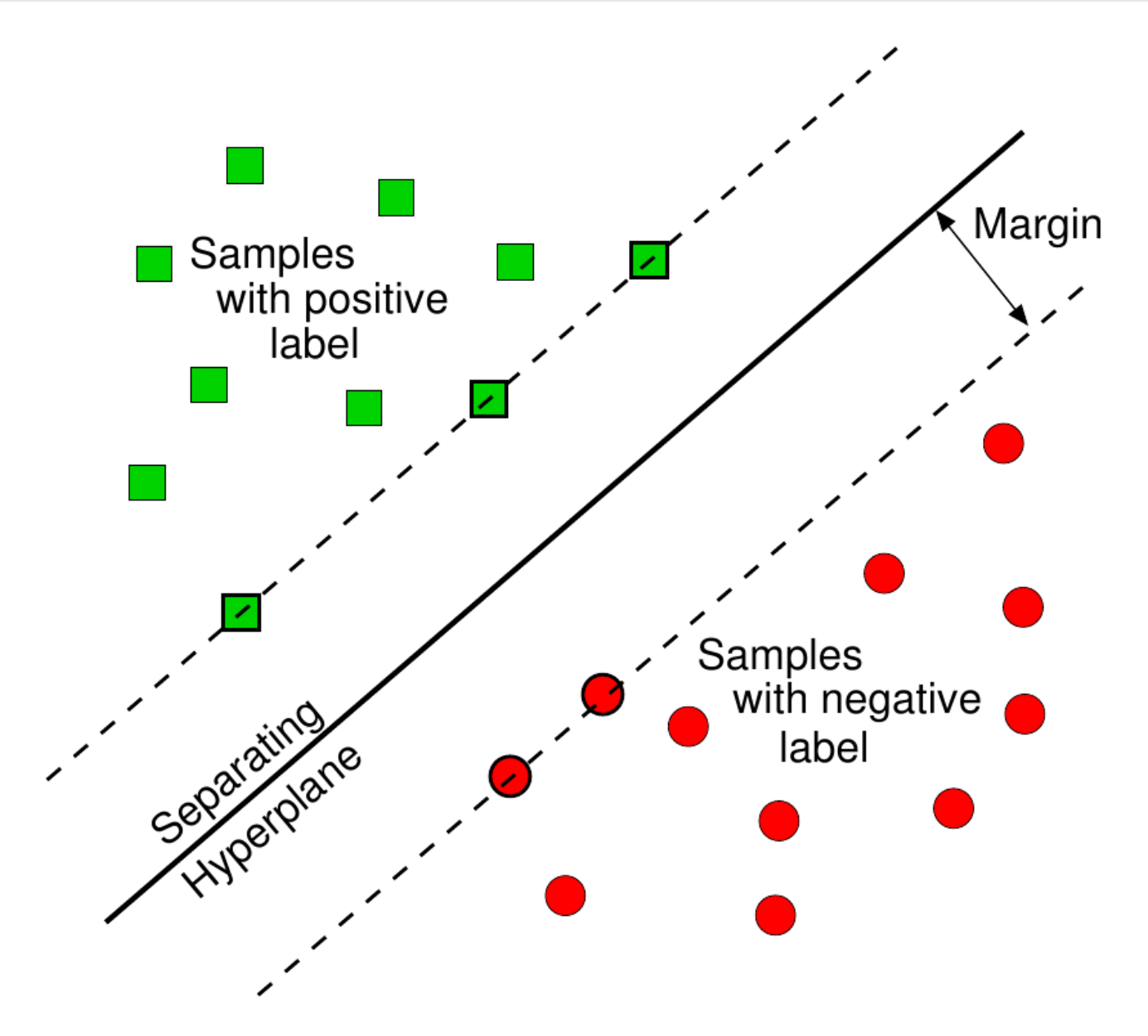

### Trenne die Trainingsdaten mit maximaler Trennspanne

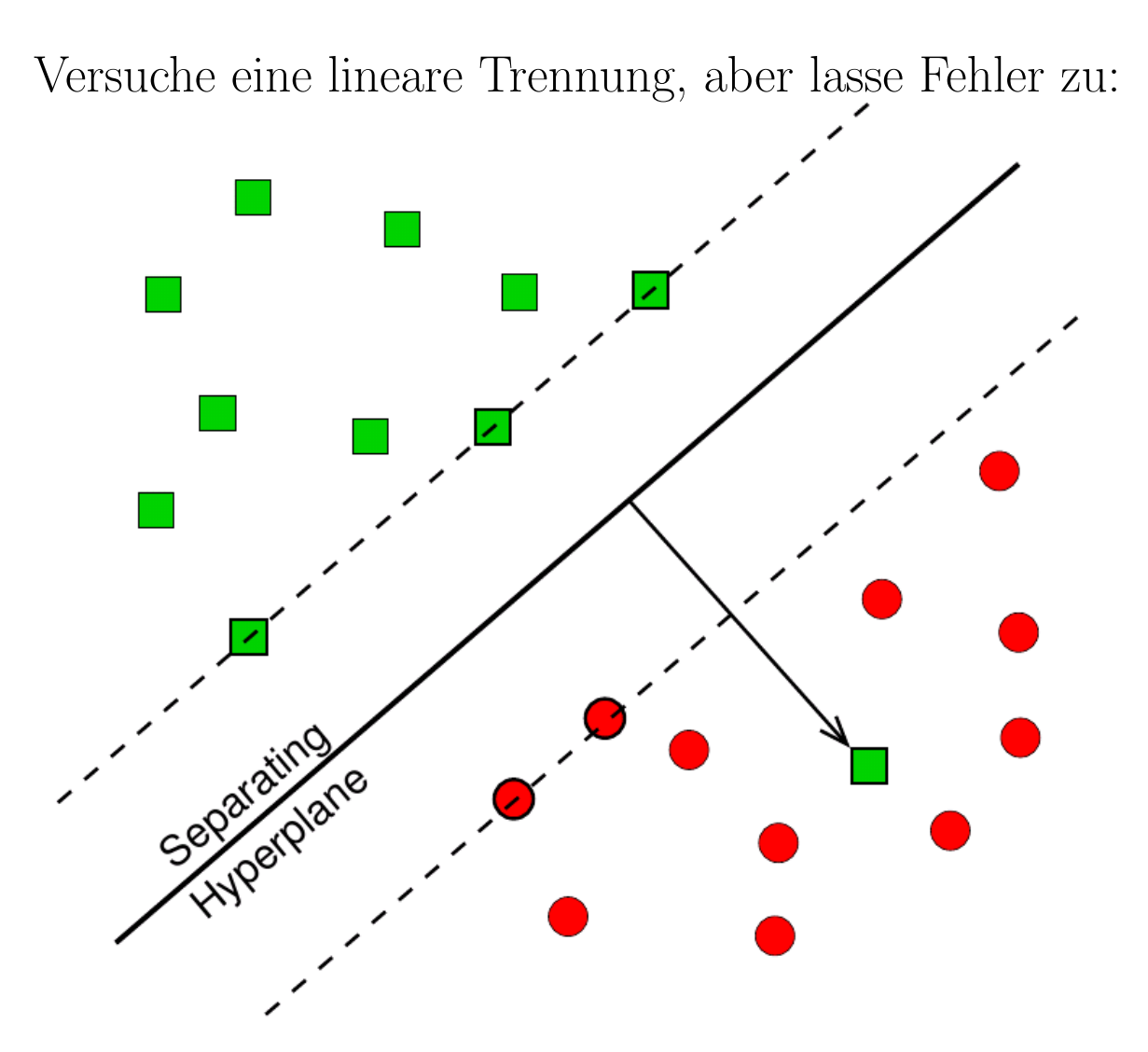

Strafe für Fehler: Abstand zur Hyperebene multipliziert mit Fehlergewicht  $C$ 

Bei SVM wird eine trennende Hyperebene mit maximalem Rand gesucht. Opti $mal:$  diejenige mit größtem  $2\delta$  von allen möglichen Trennebenen.

Anschaulich sinnvoll (Bei konstanter Intraklassenstreuung wächst Klassifikationssicherheit mit wachsendem Interklassenabstand)

Theoretisch sind SVM durch statistische Lerntheorie begründet

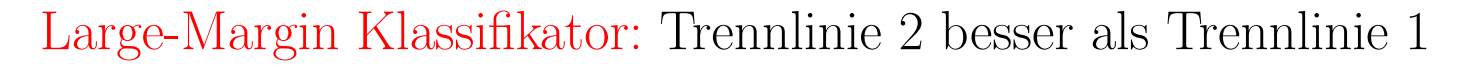

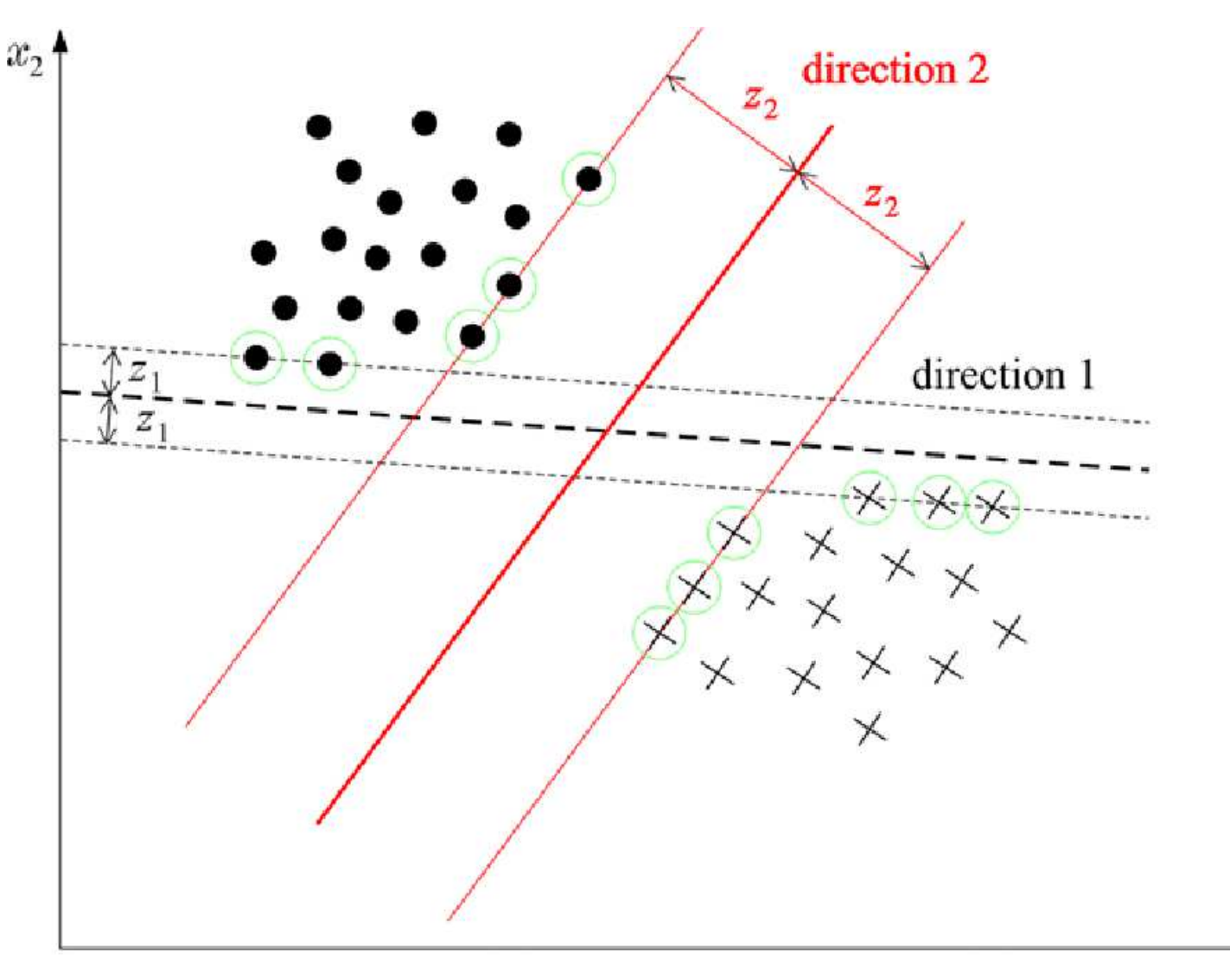

 $x_1$ 

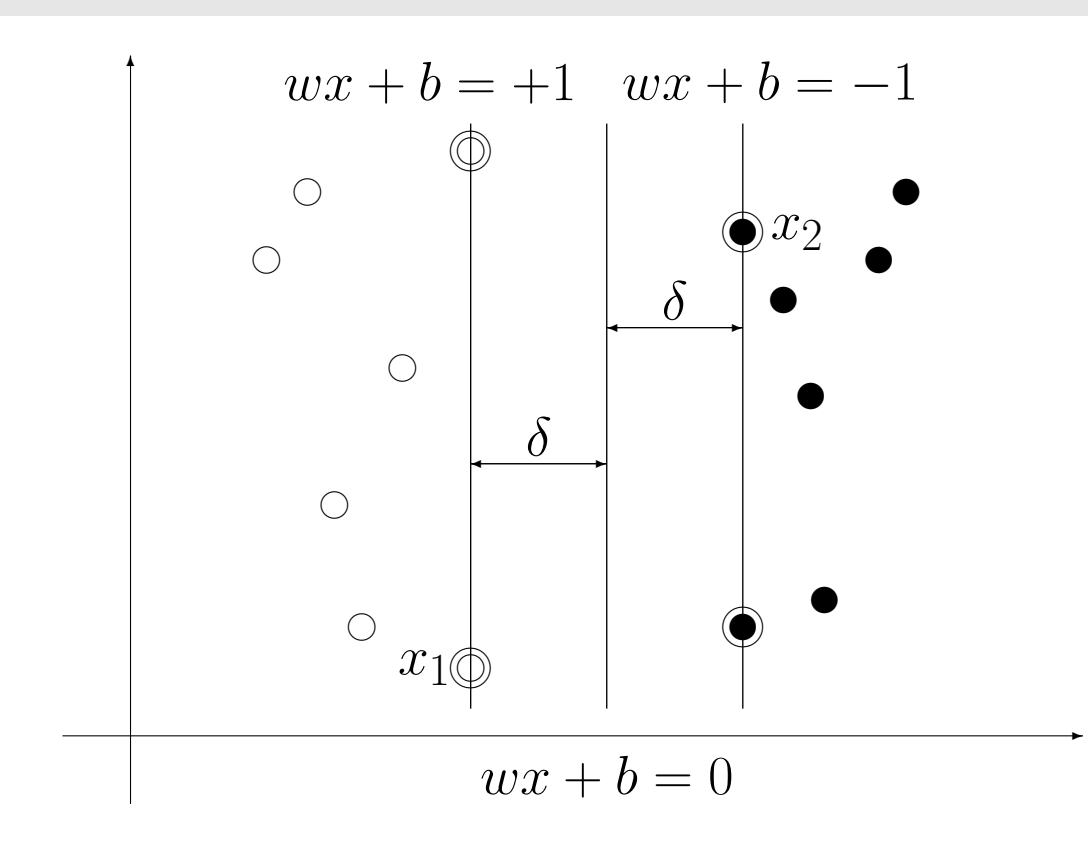

Trainingsdaten werden korrekt klassifiziert, falls:

 $y_i(wx_i + b) > 0$ Invarianz dieses Ausdrucks gegenüber einer positiven Skalierung führt zu:

 $y_i(wx_i + b) \geq 1$ mit den kanonischen Hyperebe-

nen: nen:<br> $\begin{cases} wx_i + \\ wx_i + \end{cases}$  $b = +1$ ; (Klasse mit  $y_i = +1$ )  $wx_i + b = -1$ ; (Klasse mit  $y_i = -1$ )

Der Abstand zwischen den kanonischen Hyperebenen ergibt sich durch Projektion von  $\overline{x_1}$  $-x_2$  auf den Einheitsnormalenvektor  $\frac{w}{\Box w}$  $\frac{w}{\|w\|}$  $2\delta$  = 2  $\frac{1}{\vert \vert w \vert \vert}; \quad \mathrm{d.h.} \; \delta \; =$ 1  $||w||$  $\rightarrow$  Maximierung von  $\delta \equiv$  Minimierung von  $||w||^2$ 

Optimale Trennebene durch Minimierung einer quadratischen Funktion unter linearen Nebenbedingungen:

> Primales Optimierungsproblem: minimiere:  $J(w, b) = \frac{1}{2}||w||^2$ unter Nebenbedingungen  $\forall i \; [y_i(wx_i + b) \geq 1], \; i = 1, 2, \ldots, l$

Einführung einer Lagrange-Funktion:

$$
L(w, b, \alpha) = \frac{1}{2}||w||^2 - \sum_{i=1}^{l} \alpha_i[y_i(wx_i + b) - 1]; \quad \alpha_i \ge 0
$$

führt zum  $\emph{dualen Problem}:$  maximiere  $L(w,b,\alpha)$  bezüglich  $\alpha,$  unter den Nebenbedingungen:

$$
\frac{\partial L(w, b, \alpha)}{\partial w} = 0 \implies w = \sum_{i=1}^{l} \alpha_i y_i x_i
$$
  

$$
\frac{\partial L(w, b, \alpha)}{\partial b} = 0 \implies \sum_{i=1}^{l} \alpha_i y_i = 0
$$

Einsetzen dieser Terme in  $L(w, b, \alpha)$ :

$$
L(w, b, \alpha) = \frac{1}{2}||w||^2 - \sum_{i=1}^l \alpha_i[y_i(wx_i + b) - 1]
$$
  
\n
$$
= \frac{1}{2}w \cdot w - w \cdot \sum_{i=1}^l \alpha_i y_i x_i - b \cdot \sum_{i=1}^l \alpha_i y_i + \sum_{i=1}^l \alpha_i
$$
  
\n
$$
= \frac{1}{2}w \cdot w - w \cdot w + \sum_{i=1}^l \alpha_i
$$
  
\n
$$
= -\frac{1}{2}w \cdot w + \sum_{i=1}^l \alpha_i
$$
  
\n
$$
= -\frac{1}{2} \sum_{i=1}^l \sum_{j=1}^l y_i y_j \alpha_i \alpha_j x_i x_j + \sum_{i=1}^l \alpha_i
$$

Duales Optimierungsproblem:  
\nmaximiere: 
$$
L'(\alpha) = \sum_{i=1}^{l} \alpha_i - \frac{1}{2} \sum_{i=1}^{l} \sum_{j=1}^{l} y_i y_j \alpha_i \alpha_j x_i x_j
$$
  
\nunter Nebenbedingungen  $\alpha_i \geq 0$  und  $\sum_{i=1}^{l} y_i \alpha_i = 0$ 

Dieses Optimierungsproblem kann mithilfe der konvexen quadratischen Programmierung numerisch gelöst werden

Lösung des Optimierungsproblems:

$$
w^* = \sum_{i=1}^{l} \alpha_i y_i x_i = \sum_{x_i \in SV} \alpha_i y_i x_i
$$
  
\n
$$
b^* = -\frac{1}{2} \cdot w^* \cdot (x_p + x_m)
$$
  
\nfür beliebiges  $x_p \in SV$ ,  $y_p = +1$ , und  $x_m \in SV$ ,  $y_m = -1$ 

wobei

$$
SV = \{x_i \mid \alpha_i > 0, \ i = 1, 2, \dots, l\}
$$

die Menge aller Support-Vektoren darstellt

Klassifikationsregel:

$$
sgn(w^*x + b^*) = sgn[(\sum_{x_i \in SV} \alpha_i y_i x_i)x + b^*]
$$

Die Klassifikation hängt nur von den Support-Vektoren ab!

Beispiel: Support-Vektoren

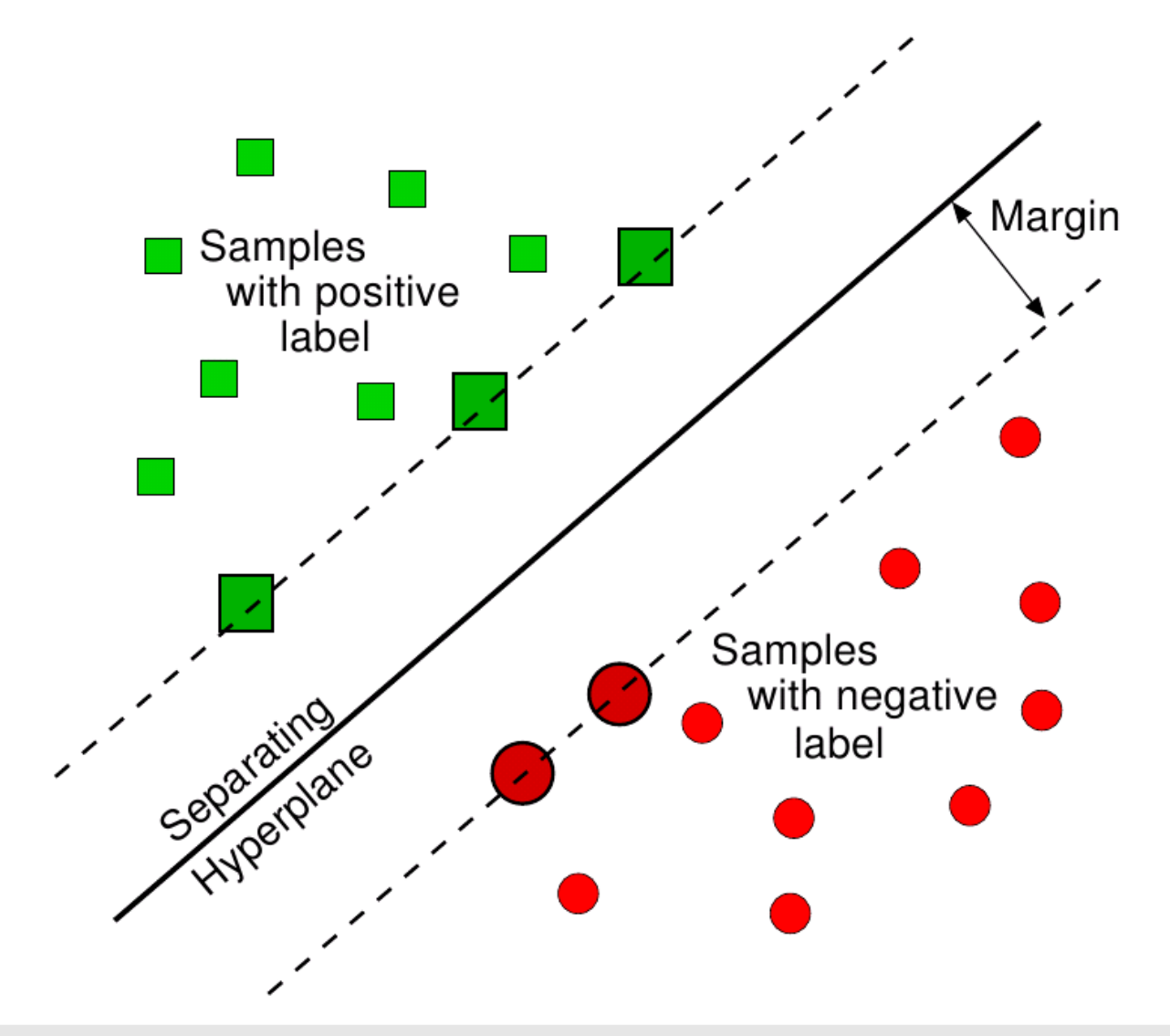

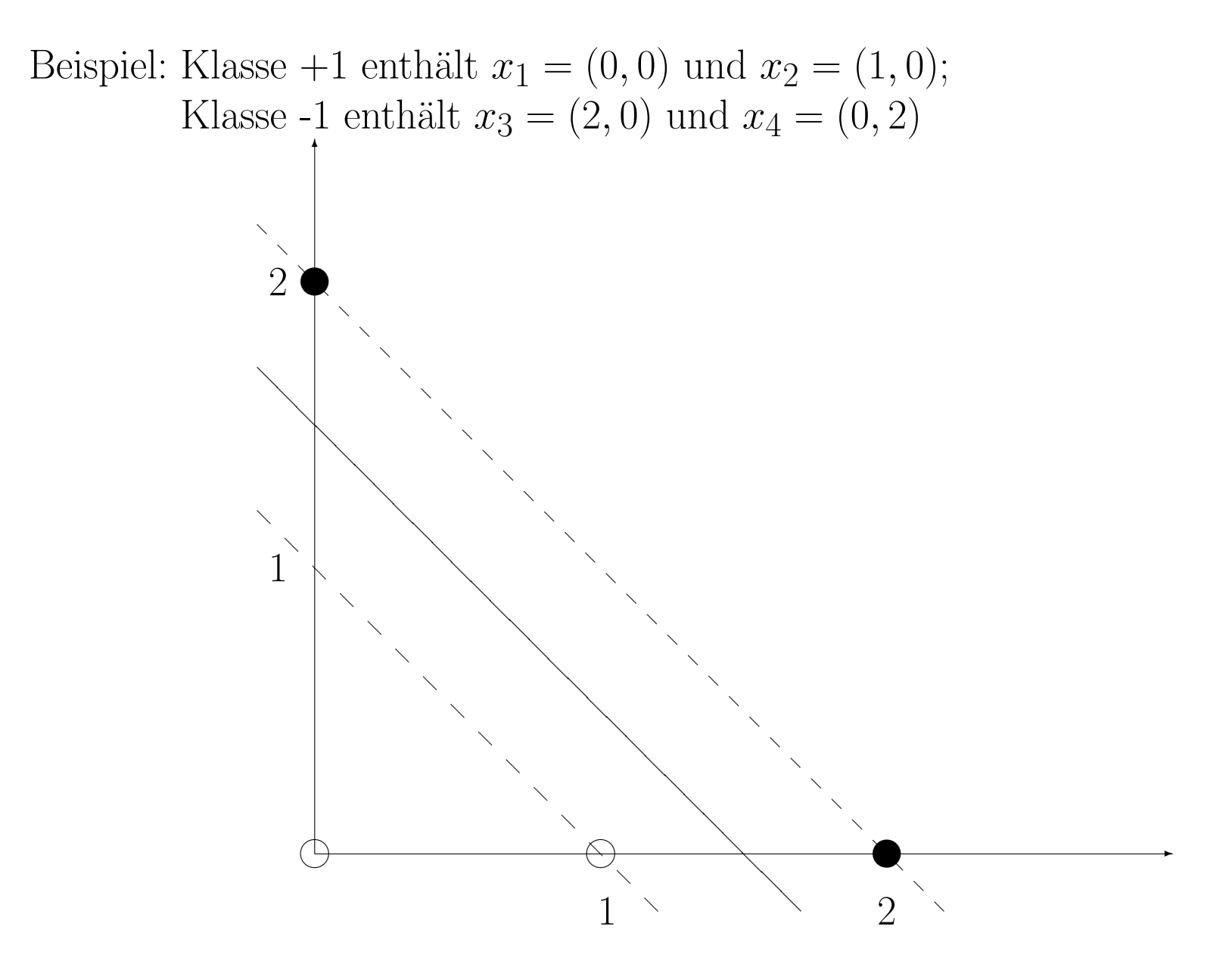

Das duale Optimierungsproblem lautet:

maximiere: 
$$
L'(\alpha) = (\alpha_1 + \alpha_2 + \alpha_3 + \alpha_4) - \frac{1}{2}(\alpha_2^2 - 4\alpha_2\alpha_3 + 4\alpha_3^2 + 4\alpha_4^2)
$$
  
unter Nebenbedingungen  $\alpha_i \ge 0$  und  $\alpha_1 + \alpha_2 - \alpha_3 - \alpha_4 = 0$ 

Lösung:

$$
\alpha_1 = 0, \quad \alpha_2 = 1, \quad \alpha_3 = \frac{3}{4}, \quad \alpha_4 = \frac{1}{4}
$$
  
\n
$$
SV = \{(1,0), (2,0), (0,2)\}
$$
  
\n
$$
w^* = 1 \cdot (1,0) - \frac{3}{4} \cdot (2,0) - \frac{1}{4} \cdot (0,2) = (-\frac{1}{2}, -\frac{1}{2})
$$
  
\n
$$
b^* = -\frac{1}{2} \cdot (-\frac{1}{2}, -\frac{1}{2}) \cdot ((1,0) + (2,0)) = \frac{3}{4}
$$

Optimale Trennlinie:  $x + y = \frac{3}{2}$ 2

Beobachtungen:

Für die Support-Vektoren gilt:  $\alpha_i > 0$ Für alle Trainingsdaten außerhalb des Randes gilt:  $\alpha_i = 0$ Support-Vektoren bilden eine "sparse" Darstellung der Stichprobe und sind ausreichend für die Klassifikation Die Lösung entspricht dem globalen Optimum und ist eindeutig Der Optimierungsvorgang benötigt nur Skalarprodukte $x_ix_j$ 

In diesem Beispiel existiert keine Trennlinie so dass  $\forall i \; [y_i(wx_i + b) \geq 1]$ 

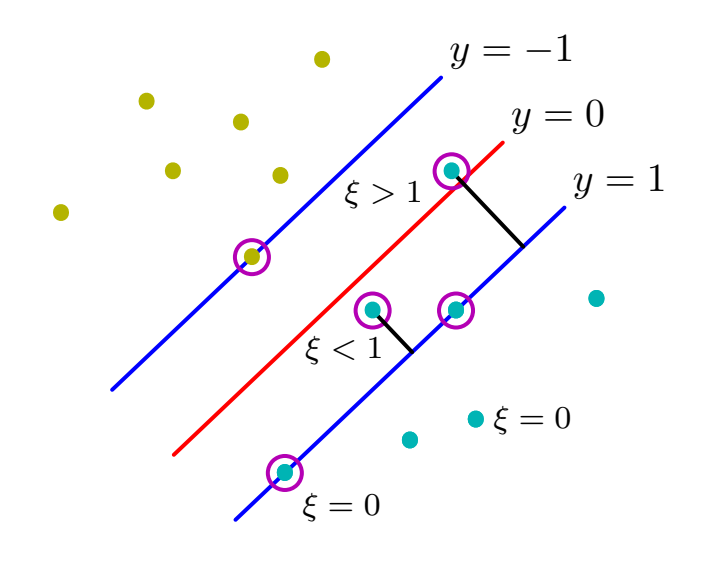

Alle drei Fälle können interpretiert werden als:  $y_i(wx_i + b) \geq 1 - \xi_i$ A)  $\xi_i = 0$ B)  $0 < \xi_i \leq 1$ C)  $\xi_i > 1$ 

Drei mögliche Fälle:

A) Vektoren außerhalb des Bandes, die korrekt klassifiziert werden, d.h.

 $y_i(wx_i + b) \geq 1$ 

B) Vektoren innerhalb des Bandes, die korrekt klassifiziert werden, d.h.

 $0 \leq y_i(wx_i + b) < 1$ C) Vektoren, die falsch klassifiziert werden, d.h.

 $y_i(wx_i + b) < 0$ 

Motivation für Verallgemeinerung:

Keine Lösung mit bisherigem Ansatz für nicht trennbare Klassen Verbesserung der Generalisierung bei Ausreißern in der Randzone

Soft-Margin SVM: Einfuhrung von "slack"-Variablen ¨

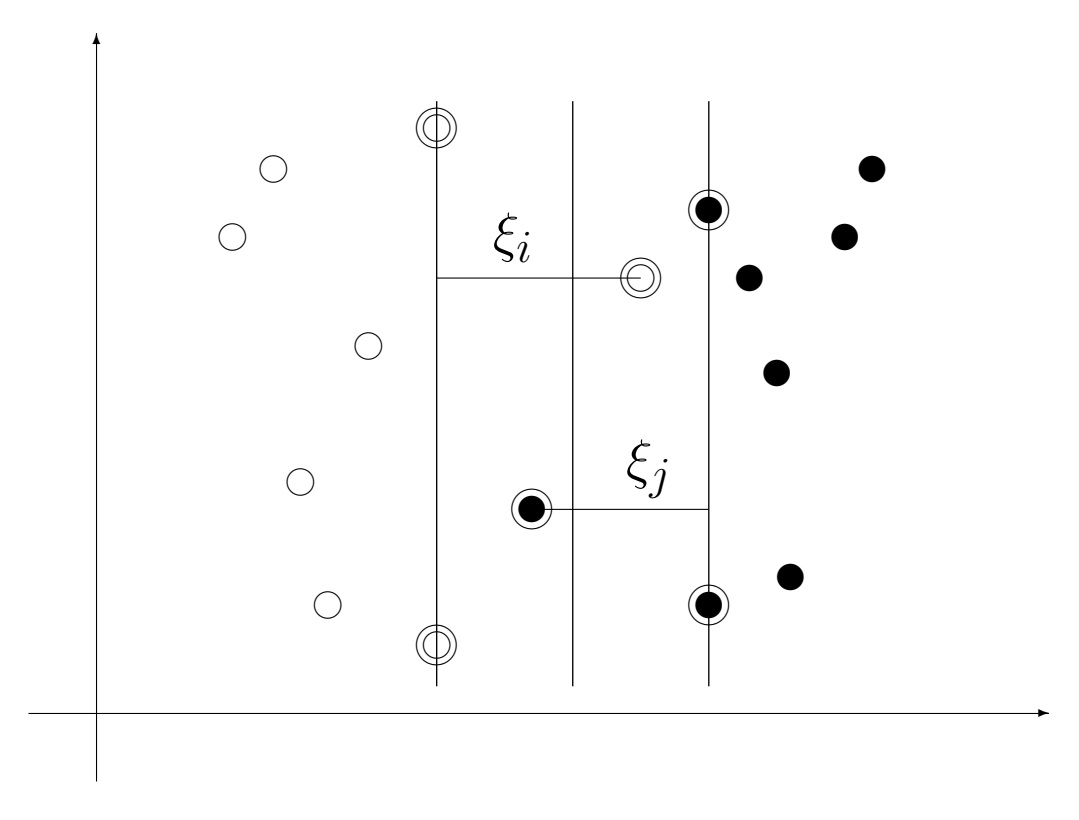

Bestrafen von Randverletzungen via "slack"-Variablen

Primales Optimierungsproblem: minimiere:  $J(w,b,\xi)~=~\frac{1}{2}||w||^2+C\sum^l$  $i=1$  $\xi_i$ unter Nebenbedingungen  $\forall i \ [y_i(wx_i + b) \geq 1 - \xi_i, \ \xi_i \geq 0]$ 

Duales Optimierungsproblem: maximiere:  $L'(\alpha) = \sum^l$  $i=1$  $\alpha_i$  – 1  $\frac{1}{2}\sum_{i=1}^l$  $i=1$  $\sum^l$  $j=1$  $y_i y_j \alpha_i \alpha_j x_i x_j$ unter Nebenbedingungen  $0 \leq \alpha_i \leq C$  und  $\sum^{l} y_i \alpha_i = 0$  $i=1$ (Weder die slack-Variablen noch deren Lagrange-Multiplie r tauchen im dualen Optimierungsproblem auf!)

Einziger Unterschied zum linear trennbaren Fall: Konstante  $C$  in den Nebenbedingungen

Lösung des Optimierungsproblems:

$$
w^* = \sum_{i=1}^{l} \alpha_i y_i x_i = \sum_{x_i \in SV} \alpha_i y_i x_i
$$
  

$$
b^* = y_k (1 - \xi_k) - w^* x_k; \quad k = \arg \max_i \alpha_i
$$

wobei

$$
SV = \{x_i \mid \alpha_i > 0, \ i = 1, 2, \dots, l\}
$$

die Menge aller Support-Vektoren darstellt

Beispiel: nicht linear trennbare Klassen

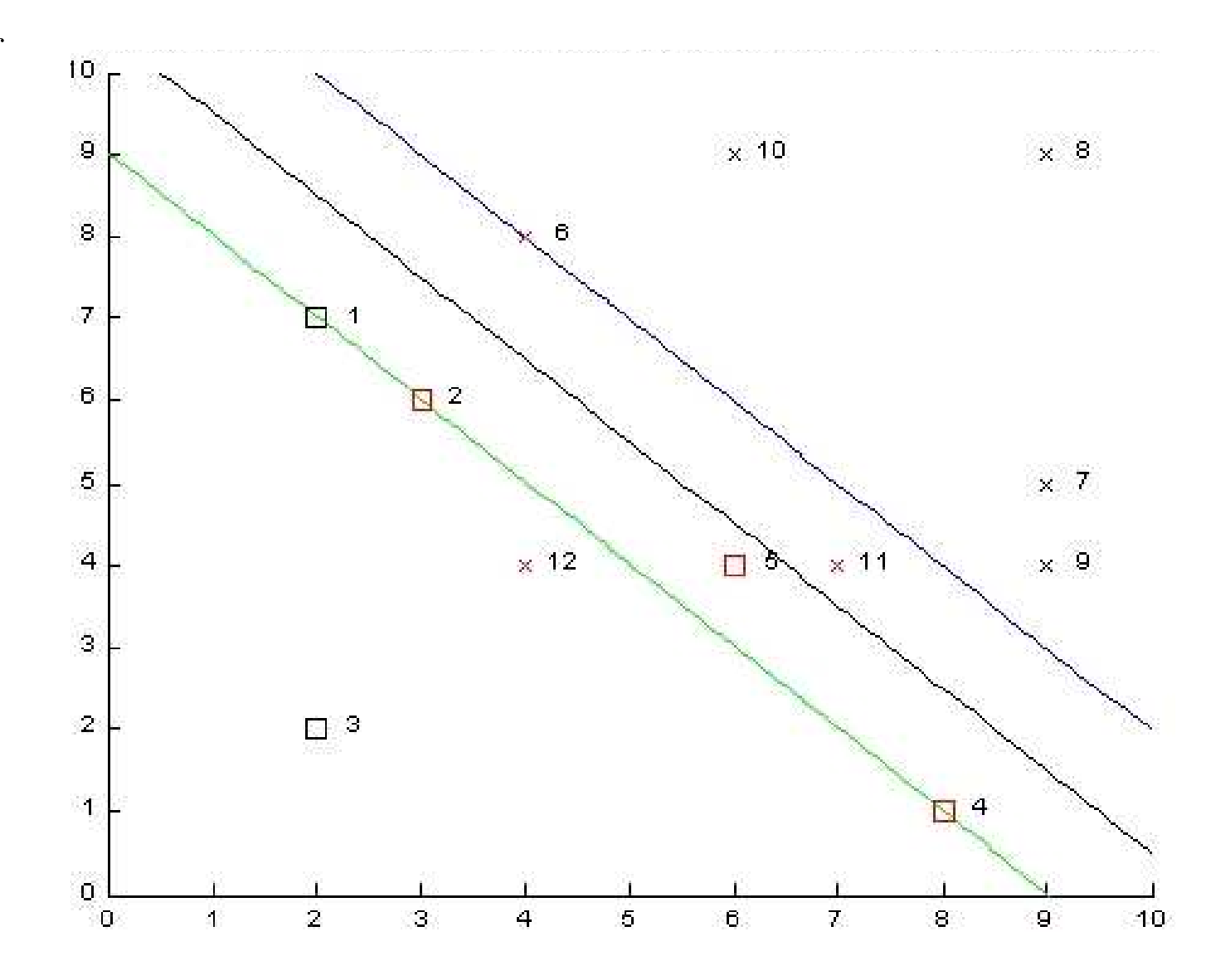

Nichtlineare Klassengrenzen: Hyperebene <sup>→</sup> keine hohe Genauigkeit Beispiel: Transformation  $\Psi(x) = (x, x^2) \rightarrow C_1$  und  $C_2$  linear trennbar

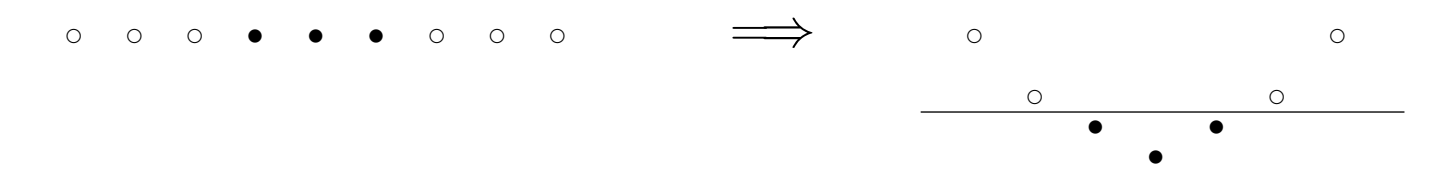

Idee: Merkmale  $x \in \mathbb{R}^n$  durch

$$
\Psi: \quad \Re^n \; \longrightarrow \; \Re^m
$$

 $\circ$ 

in einen höherdimensionalen Raum  $\mathbb{R}^m$ ,  $m > n$ , transformieren und in  $\mathbb{R}^m$  eine optimale lineare Trennebene finden

Transformation Ψ steigert die lineare Trennbarkeit!

Trennende Hyperebene in  $\mathbb{R}^m \equiv$  nichtlineare Trennfläche in  $\mathbb{R}^n$ [Beispiel:](https://www.youtube.com/watch?v=3liCbRZPrZA)  $2D \rightarrow 3D$ 

Problem: Sehr hohe Dimension des Merkmalsraums  $\mathbb{R}^m$ Z.B. Polynome *p*-ten Grades über  $\mathbb{R}^n \to \mathbb{R}^m$ ,  $m = O(n^p)$ 

#### Trick mit Kernelfunktionen:

Ursprünglich in  $\mathbb{R}^n$ : nur Skalarprodukte  $x_ix_j$  erforderlich neu in  $\mathbb{R}^m$ : nur Skalarprodukte  $\Psi(x_i)\Psi(x_j)$  erforderlich

#### Lösung:

 $\Psi(x_i)\Psi(x_j)$  müssen nicht explizit ausgerechnet werden, sondern können mit reduzierter Komplexität mit Kernelfunktionen ausgedrückt werden

 $K(x_i, x_j) = \Psi(x_i)\Psi(x_j)$ 

Beispiel: Für die Transformation  $\Psi: \mathbb{R}^2 \longrightarrow \mathbb{R}^6$ 

$$
\Psi((y_1, y_2)) = (y_1^2, y_2^2, \sqrt{2}y_1, \sqrt{2}y_2, \sqrt{2}y_1y_2, 1)
$$
 be  
rechnet die Kernelfunktion

$$
K(x_i, x_j) = (x_i x_j + 1)^2
$$
  
=  $((y_{i1}, y_{i2}) \cdot (y_{j1}, y_{j2}) + 1)^2$   
=  $(y_{i1} y_{j1} + y_{i2} y_{j2} + 1)^2$   
=  $(y_{i1}^2, y_{i2}^2, \sqrt{2} y_{i1}, \sqrt{2} y_{i2}, \sqrt{2} y_{i1} y_{i2}, 1)$   
 $\cdot (y_{j1}^2, y_{j2}^2, \sqrt{2} y_{j1}, \sqrt{2} y_{j2}, \sqrt{2} y_{j1} y_{j2}, 1)$   
=  $\Psi(x_i) \Psi(x_j)$ 

das Skalarprodukt im neuen Merkmalsraum  $\mathbb{R}^6$ 

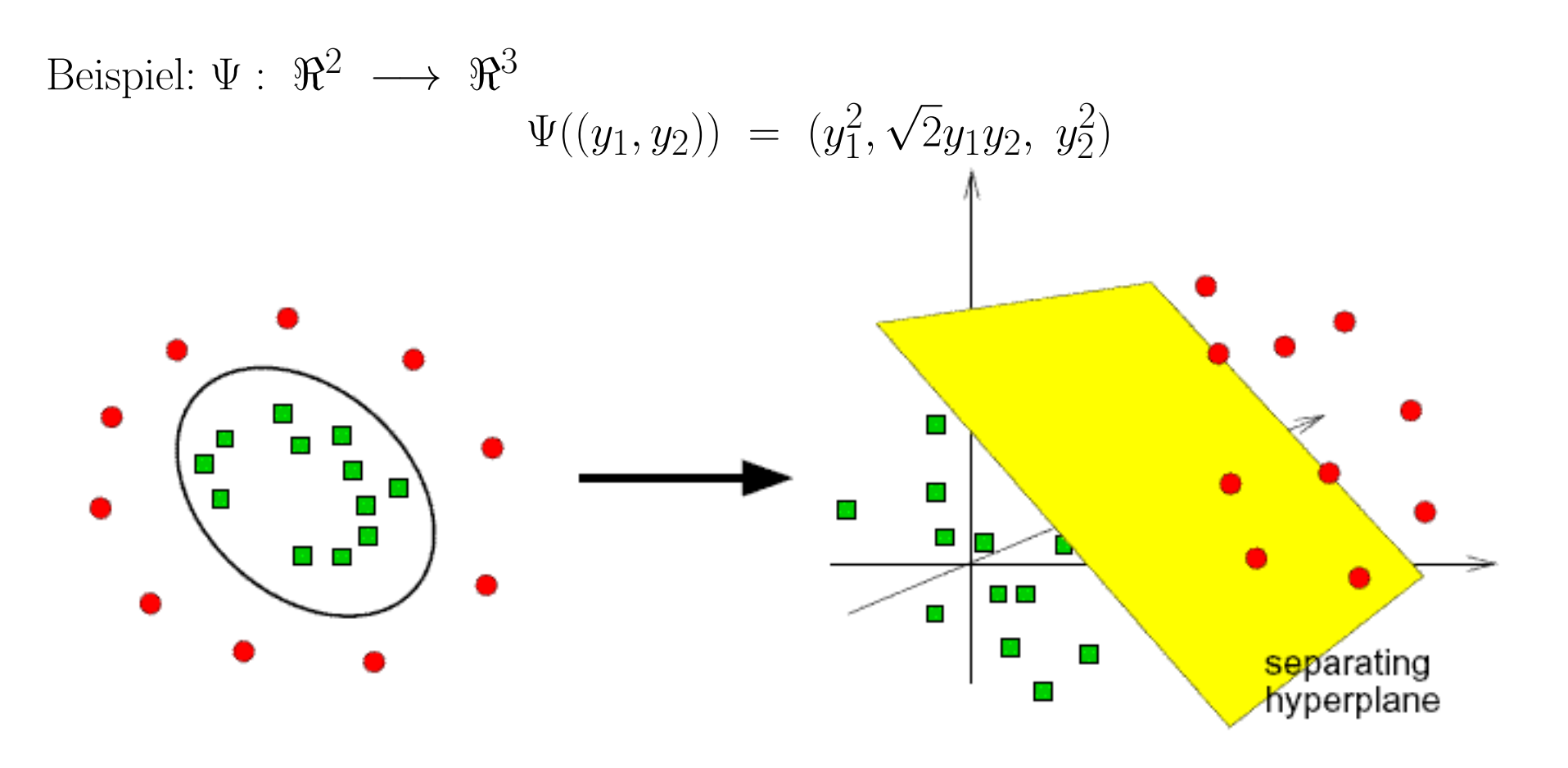

Die Kernelfunktion

$$
K(x_i, x_j) = (x_i x_j)^2 = \Psi(x_i) \Psi(x_j)
$$

berechnet das Skalarprodukt im neuen Merkmalsraum  $\mathbb{R}^3$ . Wir können also das Skalarprodukt zwischen  $\Psi(x_i)$  und  $\Psi(x_j)$  ausrechnen, ohne die Funktion  $\Psi$  anzuwenden.

Häufig verwendete Kernfunktionen:

Polynom-Kernel: 
$$
K(x_i, x_j) = (x_i x_j)^d
$$
  
Gauss-Kernel:  $K(x_i, x_j) = e^{-\frac{||x_i - x_j||^2}{c}}$   
Signoid-Kernel:  $K(x_i, x_j) = \tanh(\beta_1 x_i x_j + \beta_2)$ 

Lineare Kombinationen von gültigen Kernels  $\rightarrow$  neue Kernelfunktionen

Wir müssen nicht wissen, wie der neue Merkmalsraum  $\mathbb{R}^m$  aussieht. Wir brauchen nur die Kernel-Funktion als ein Maß der Ähnlichkeit.

Beispiel: Gauss-Kernel ( $c = 1$ ). Die Support-Vektoren sind durch einen extra Kreis gekennzeichnet.

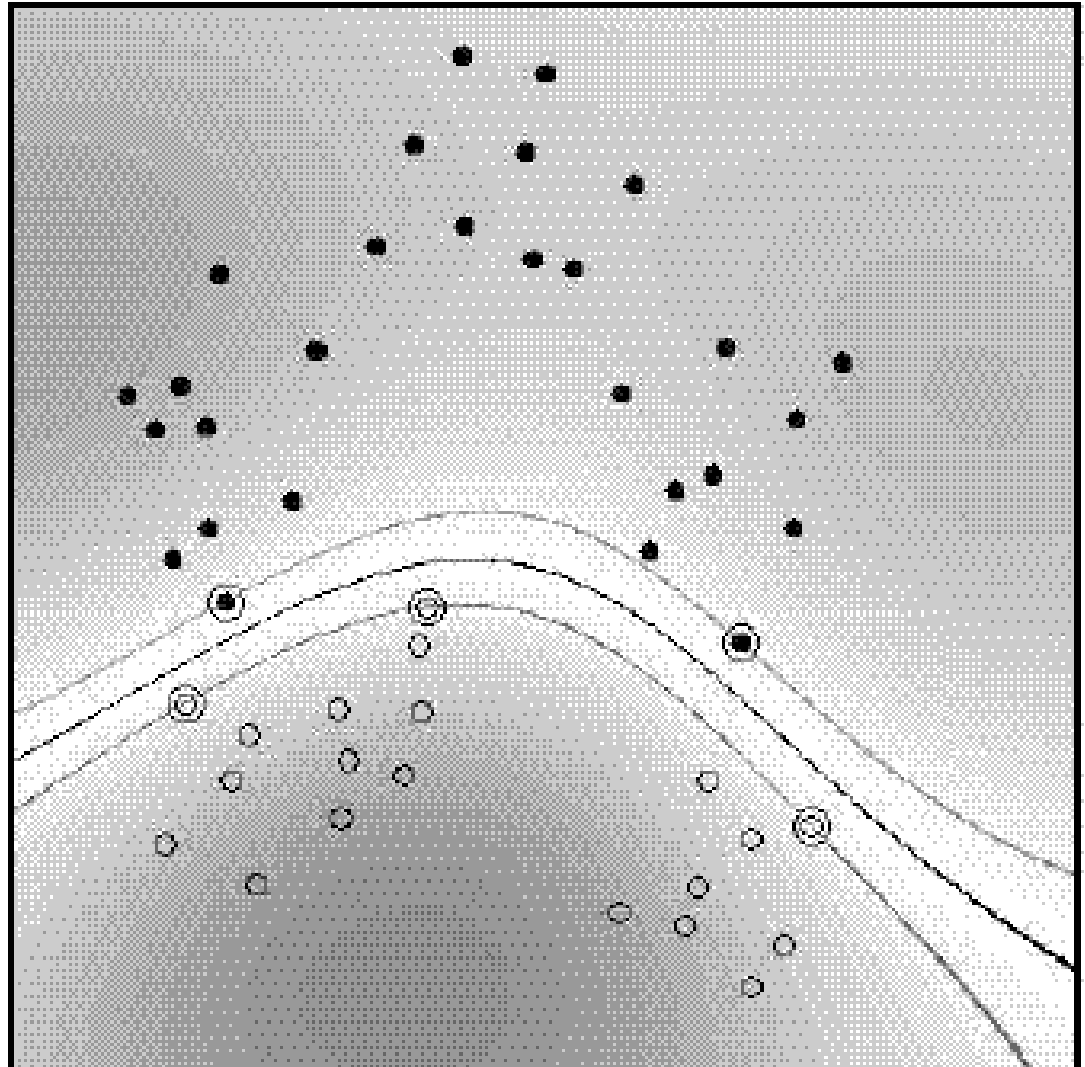

Beispiel: Gauss-Kernel  $(c = 1)$  für Soft-Margin SVM.

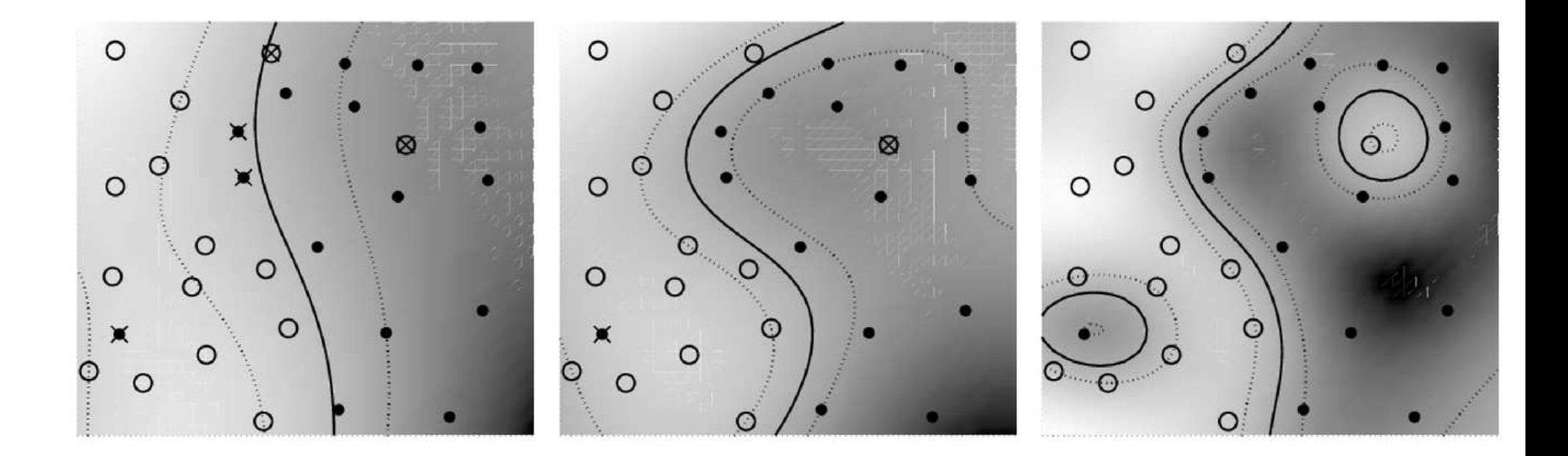

#### Stärken von SVM:

SVM liefert nach derzeitigen Erkenntnissen sehr gute Klassifikationsergebnisse; bei einer Reihe von Aufgaben gilt sie als der Top-Performer

Sparse-Darstellung der Lösung über Support-Vektoren

Leicht anwendbar: wenig Parameter, kein a-priori-Wissen erforderlich

Geometrisch anschauliche Funktionsweise

Theoretische Aussagen über Ergebnisse: globales Optimum, Generalisierungsfähigkeit

#### Schwächen von SVM·

Langsames speicherintensives Lernen

"Tuning SVMs remains <sup>a</sup> black art: selecting <sup>a</sup> specific kernel and parameters is usually done in a try-and-see manner"

### Schlußbemerkungen

Liste von SVM-Implementierungen unter http://www.kernel-machines.org/software LIBSVM ist die gängigste: http://www.csie.ntu.edu.tw/~cjlin/libsvm/